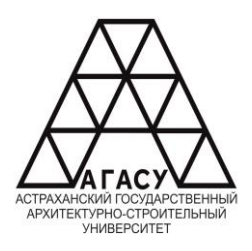

МИНИСТЕРСТВО ОБРАЗОВАНИЯ И НАУКИ АСТРАХАНСКОЙ ОБЛАСТИ.<br>МИНИСТЕРСТВО ОБРАЗОВАНИЯ И НАУКИ АСТРАХАНСКОЙ ОБЛАСТИ ОБЛАСТИ ОБЛАСТИ ОБЛАСТИ ОБЛАСТИ ОБЛАСТИ ОБЛАСТИ ОБЛАСТИ **Государственное автономное образовательное учреждение Астраханской области**  ОБРАЗОВАТЕЛЬНОЕ УЧРЕЖДЕНИЕ **высшего образования** АСТРАХАНСКОЙ ОБЛАСТИ <u>высшего образования</u> «АСТРАХАНСКИЙ ГОСУДАРСТВЕННЫЙ **(ГАОУ АО ВО «АГАСУ»)** АРХИТЕКТУРНО - СТРОИТЕЛЬНЫЙ УНИВЕРСТИТЕТ» <u>КОЛЛЕДЖ ЖИЛИЩНО-КОММУНАЛЬНОГО ХОЗЯЙСТВА АГАСУ</u> ГОСУДАРСТВЕННОЕ АВТОНОМНОЕ

наименование структурного подразделения СПО АГАСУ

КОЛЛЕДЖ ЖКХ АГАСУ

*сокращенное наименование структурного подразделения*

## **РАБОЧАЯ ПРОГРАММА УЧЕБНОЙ ДИСЦИПЛИНЫ**

ОП.08 Информационные технологии в профессиональной деятельности

*(индекс, название дисциплины)*

среднего профессионального образования 08.02.07. Монтаж и эксплуатация внутренних сантехнических устройств, кондиционирования воздуха и вентиляции

*(код и наименование специальности)*

Квалификация «Техник»

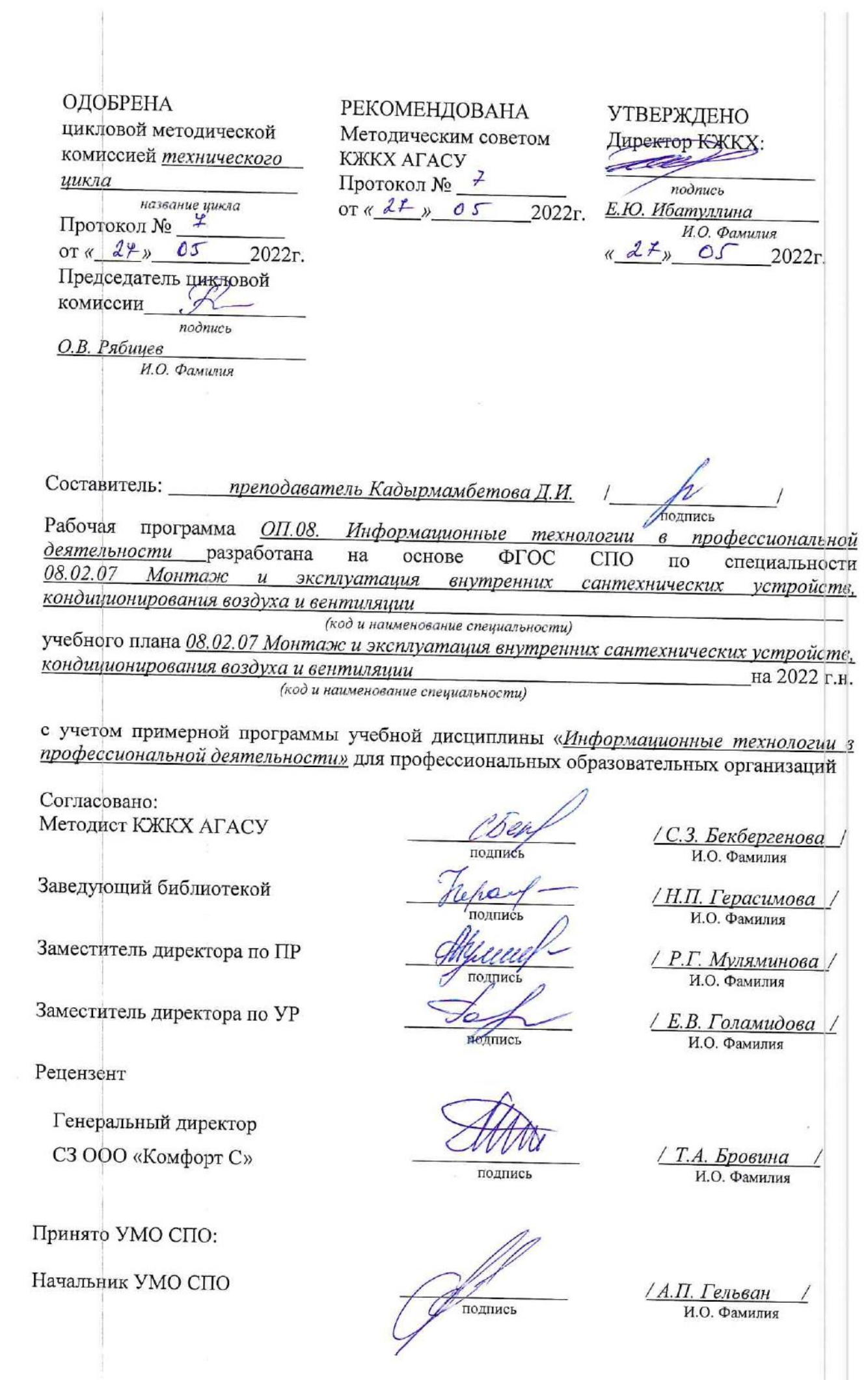

# **СОДЕРЖАНИЕ**

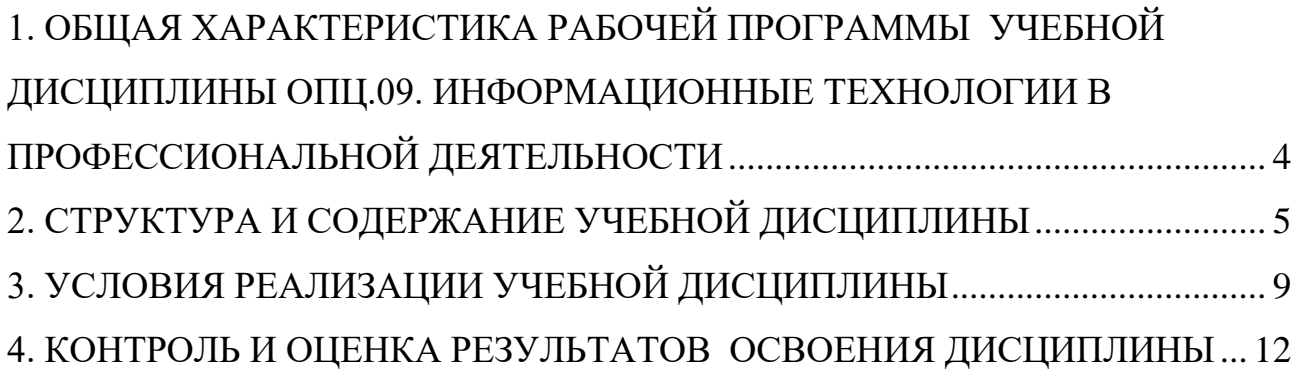

## <span id="page-3-0"></span>**1. ОБЩАЯ ХАРАКТЕРИСТИКА РАБОЧЕЙ ПРОГРАММЫ УЧЕБНОЙ ДИСЦИПЛИНЫ ОП.08. ИНФОРМАЦИОННЫЕ ТЕХНОЛОГИИ В ПРОФЕССИОНАЛЬНОЙ ДЕЯТЕЛЬНОСТИ**

#### **1.1. Область применения рабочей программы**

Рабочая программа учебной дисциплины «Информационные технологии в профессиональной деятельности» является обязательной часть общепрофессионального цикла основной образовательной программы в соответствии с ФГОС по специальности СПО 08.02.07 «Монтаж и эксплуатация внутренних сантехнических устройств, кондиционирование воздуха в вентиляции» входящей в укрупненную групп 08.00.00 «Техника и технологии строительства».

#### **1.2. Цель и планируемые результаты освоения дисциплины:**

Учебная дисциплина «Информационные технологии в профессиональной деятельности» обеспечивает формирование общих и профессиональных компетенций по всем видам деятельности ФГОС по специальности 08.02.07 «Монтаж и эксплуатация внутренних сантехнических устройств, кондиционирования воздуха и вентиляции».

В рамках программы учебной дисциплины обучающимися осваиваются умения и знания:

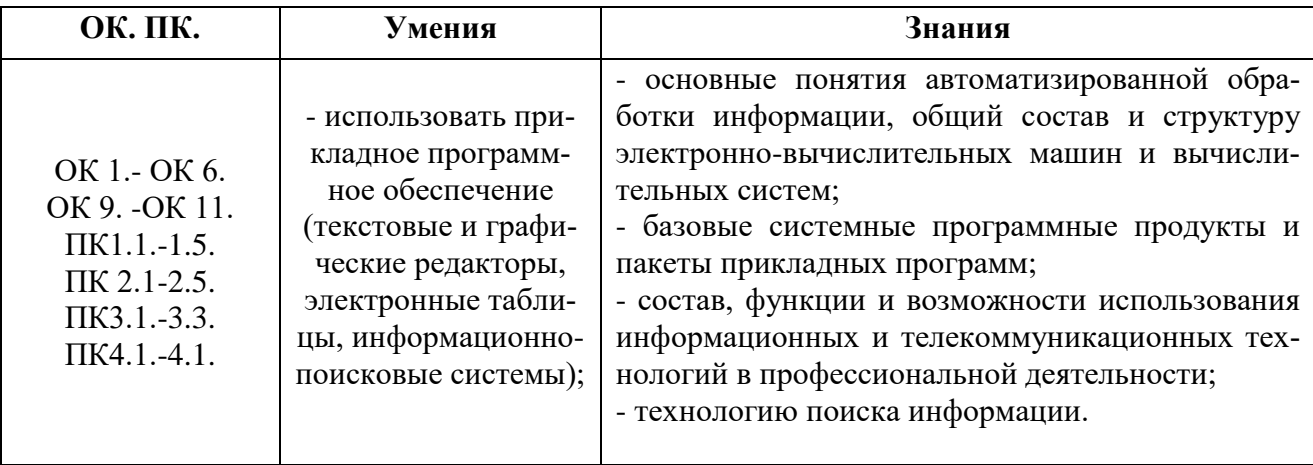

## <span id="page-4-0"></span>**2. СТРУКТУРА И СОДЕРЖАНИЕ УЧЕБНОЙ ДИСЦИПЛИНЫ 2.1. Объем учебной дисциплины и виды учебной работы**

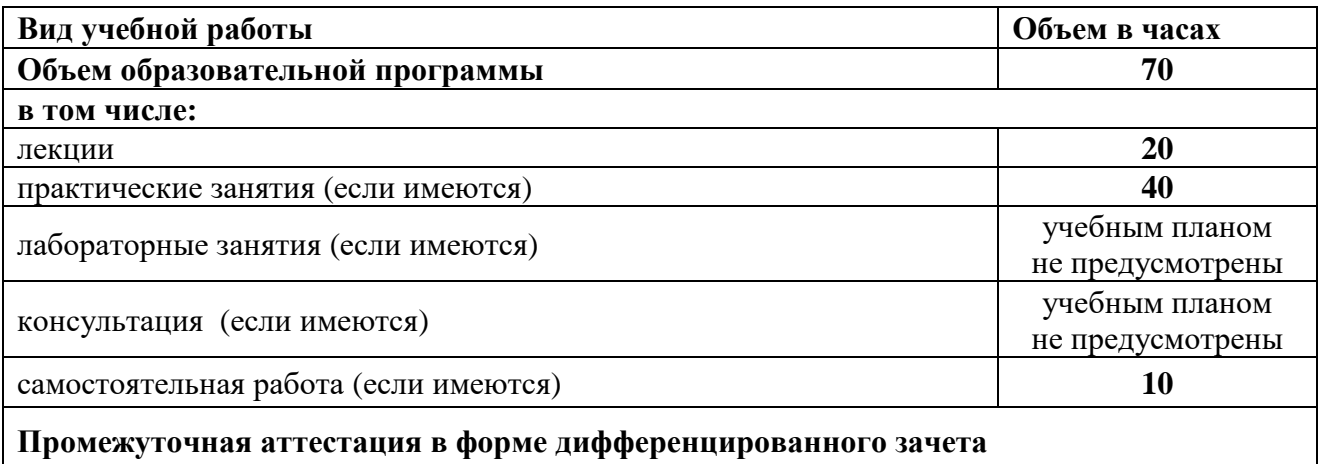

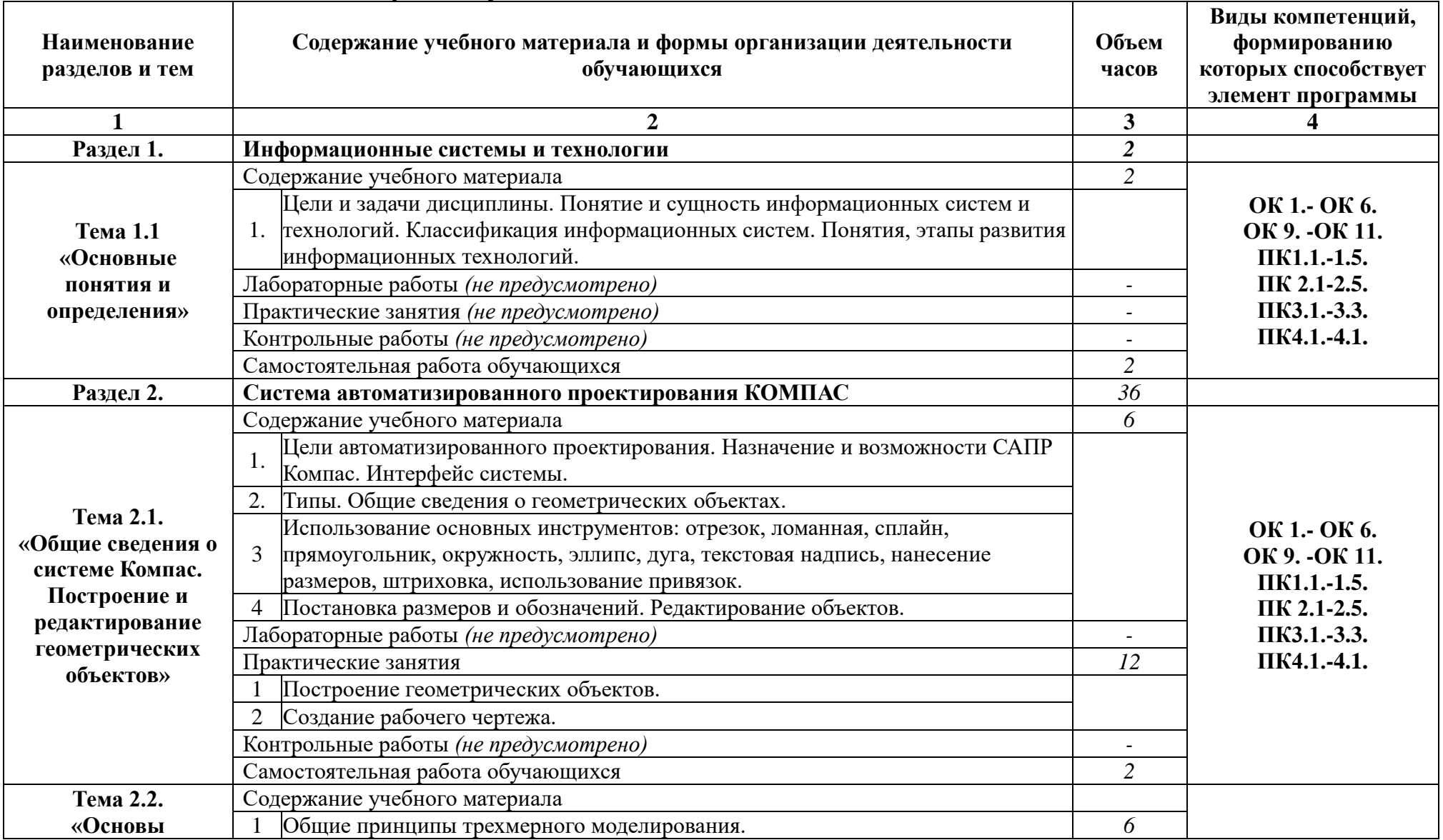

# **2.2. Тематический план и содержание учебной дисциплины**

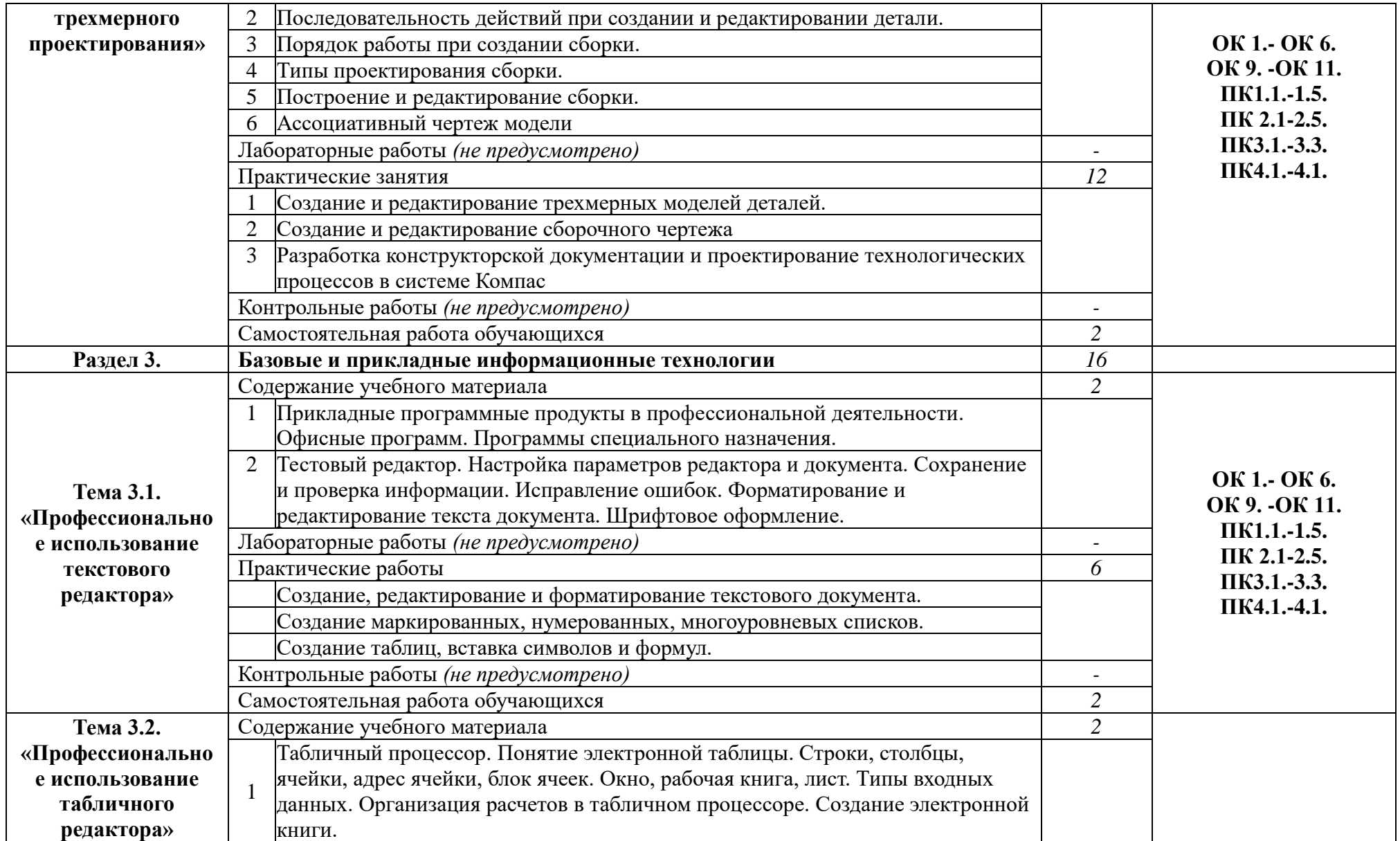

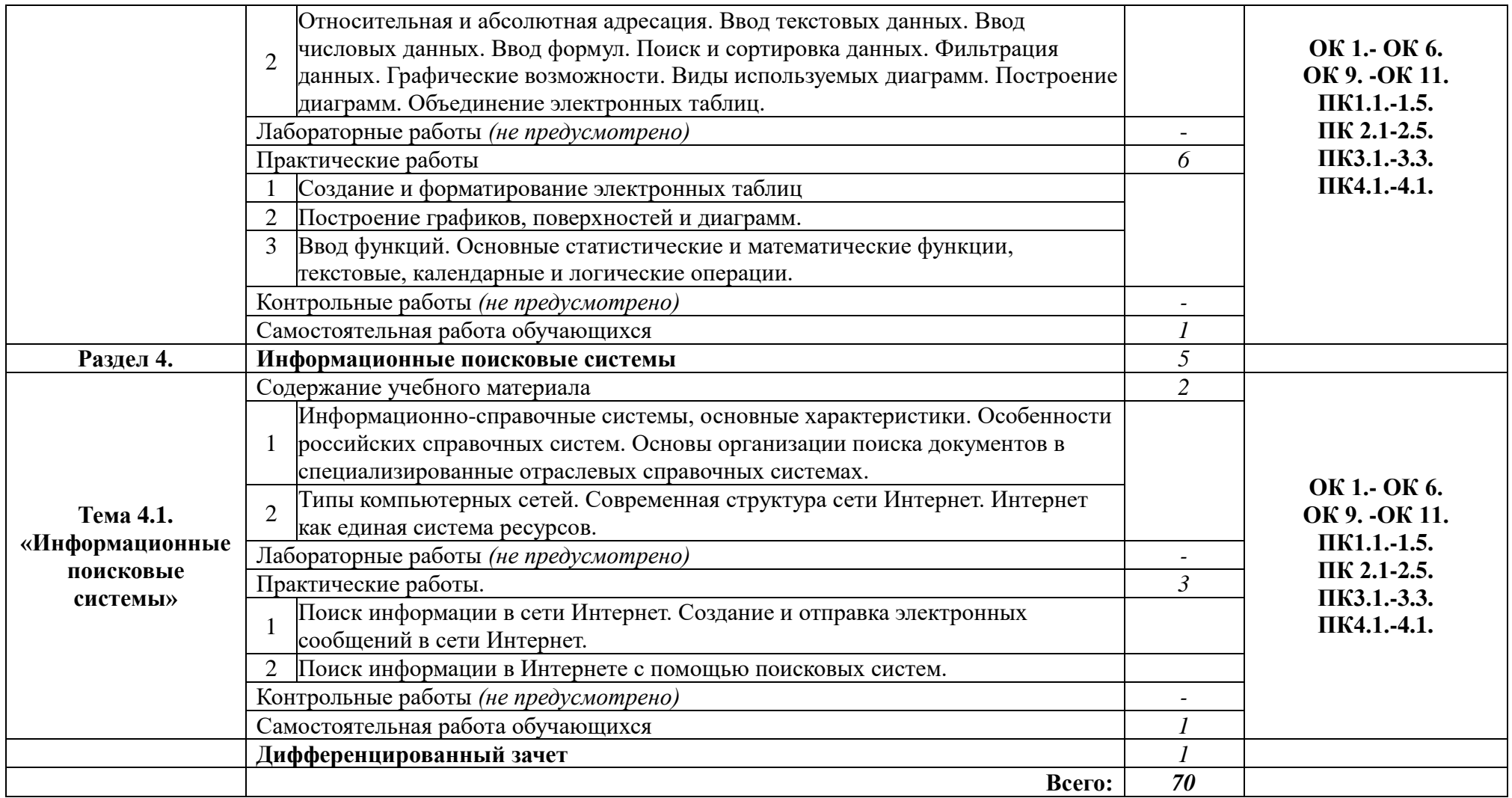

# <span id="page-8-0"></span>**3. УСЛОВИЯ РЕАЛИЗАЦИИ УЧЕБНОЙ ДИСЦИПЛИНЫ**

## **3.1. Описание материально-технической базы, необходимой для осуществления образовательного процесса**

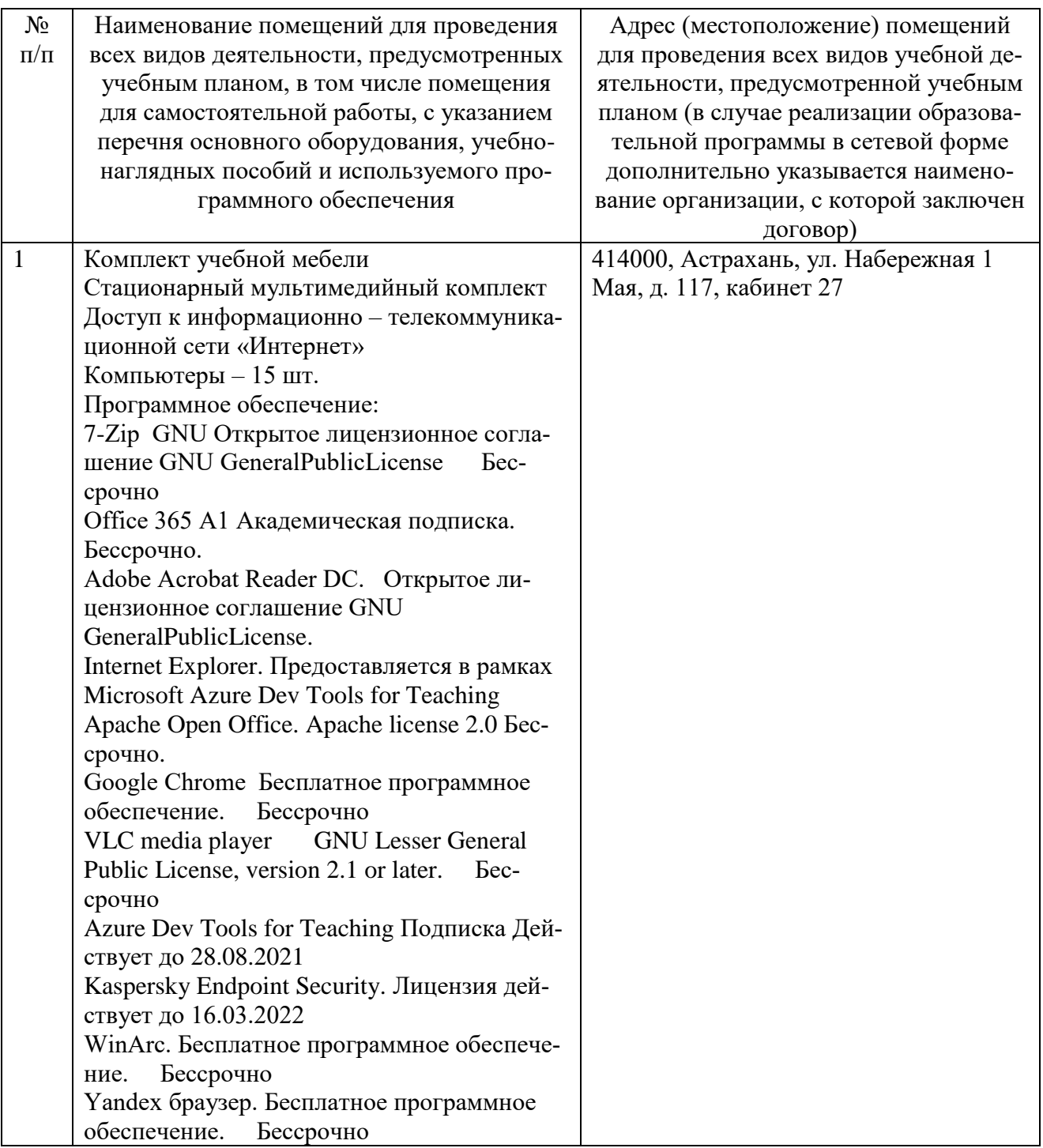

### **3.2. Рекомендуемая литература**

#### **Для обучающихся**

а) основная учебная литература

1. Е.В. Михеева, О.И. Титова. Информационные технологии в профессиональной деятельности. Технические специальности: учебник для студ. учреждений сред. проф. образования — М.: Издательский центр «Академия», 2016. – 381 с, <http://www.academia-moscow.ru/catalogue/4831/183462/>

б) дополнительная учебная литература

1. Исмаилова Н.П. Лабораторный практикум по дисциплине «Информатика и информационные технологии в профессиональной деятельности» [Электронный ресурс] : электронное учебное пособие / Н.П. Исмаилова. — Электрон. текстовые данные. — Махачкала: Северо-Кавказский институт (филиал) Всероссийского государственного университета юстиции (РПА Минюста России), 2017. — 139 c. — 978-5-89172-670-3. — Режим доступа: <http://www.iprbookshop.ru/49985.html>

2. Основы информационных технологий [Электронный ресурс] / С.В. Назаров [и др.]. — Электрон. текстовые данные. — М. : Интернет-Университет Информационных Технологий (ИНТУИТ), 2016. — 530 c. — 2227-8397. — Режим доступа:<http://www.iprbookshop.ru/52159.html>

3. Клочко И.А. Информационные технологии в профессиональной деятельности [Электронный ресурс] : учебное пособие / И.А. Клочко. — Электрон. текстовые данные. — Саратов: Вузовское образование, 2014. — 236 c. — 2227- 8397. — Режим доступа: http://www.iprbookshop.ru/20424.html

### **3.3. Особенности организации обучения по учебной дисциплине**

# **«Информационные технологии в профессиональной деятельности» для инвалидов и лиц с ограниченными возможностями здоровья**

Для обучающихся из числа инвалидов и лиц с ограниченными возможностями здоровья на основания письменного заявления учебная дисциплина «Ин-

формационные технологии в профессиональной деятельности» реализуется с учетом особенностей психофизического развития, индивидуальных возможностей и состояния здоровья (далее – индивидуальных особенностей)

# 4. КОНТРОЛЬ И ОЦЕНКА РЕЗУЛЬТАТОВ<br>ОСВОЕНИЯ ДИСЦИПЛИНЫ

<span id="page-11-0"></span>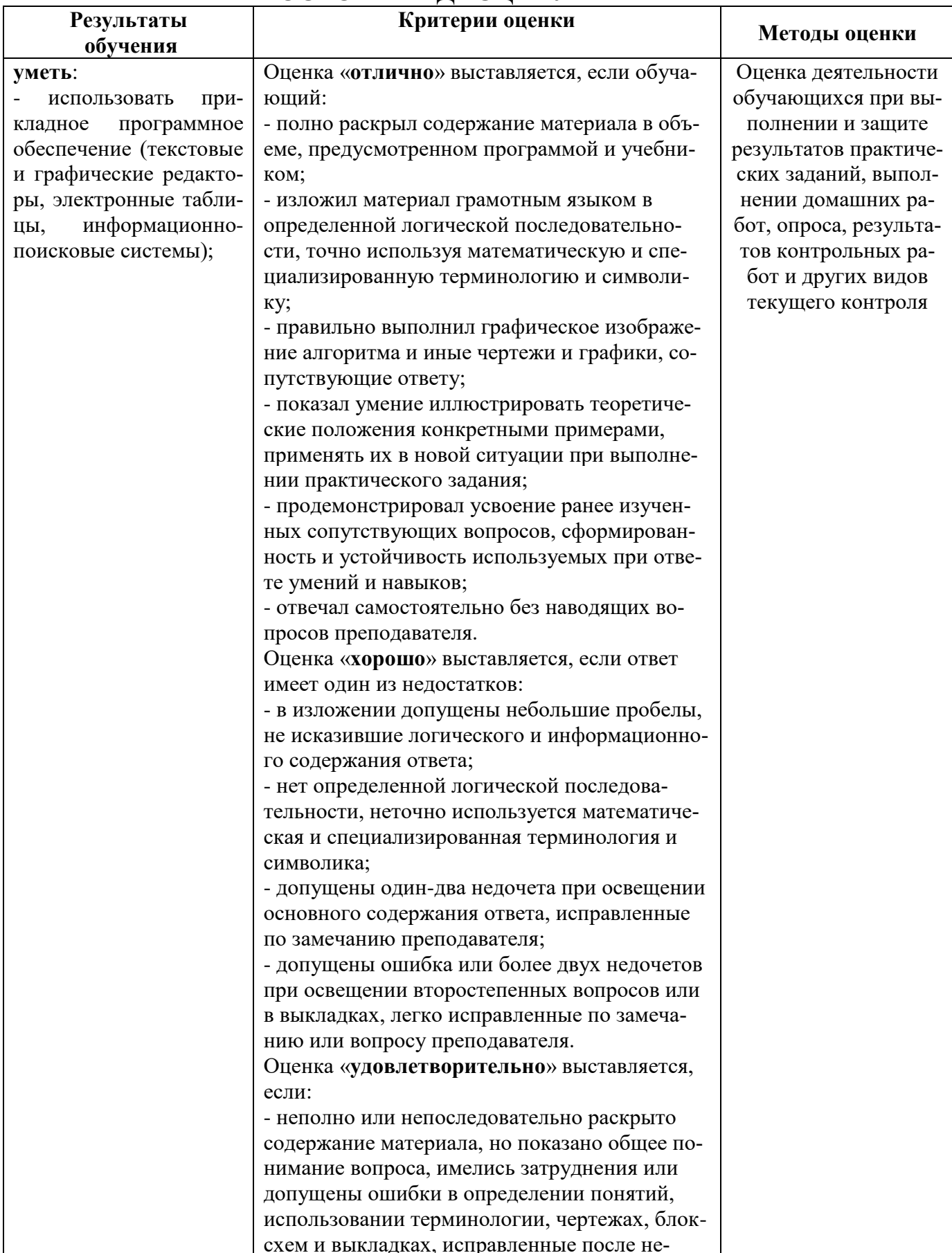

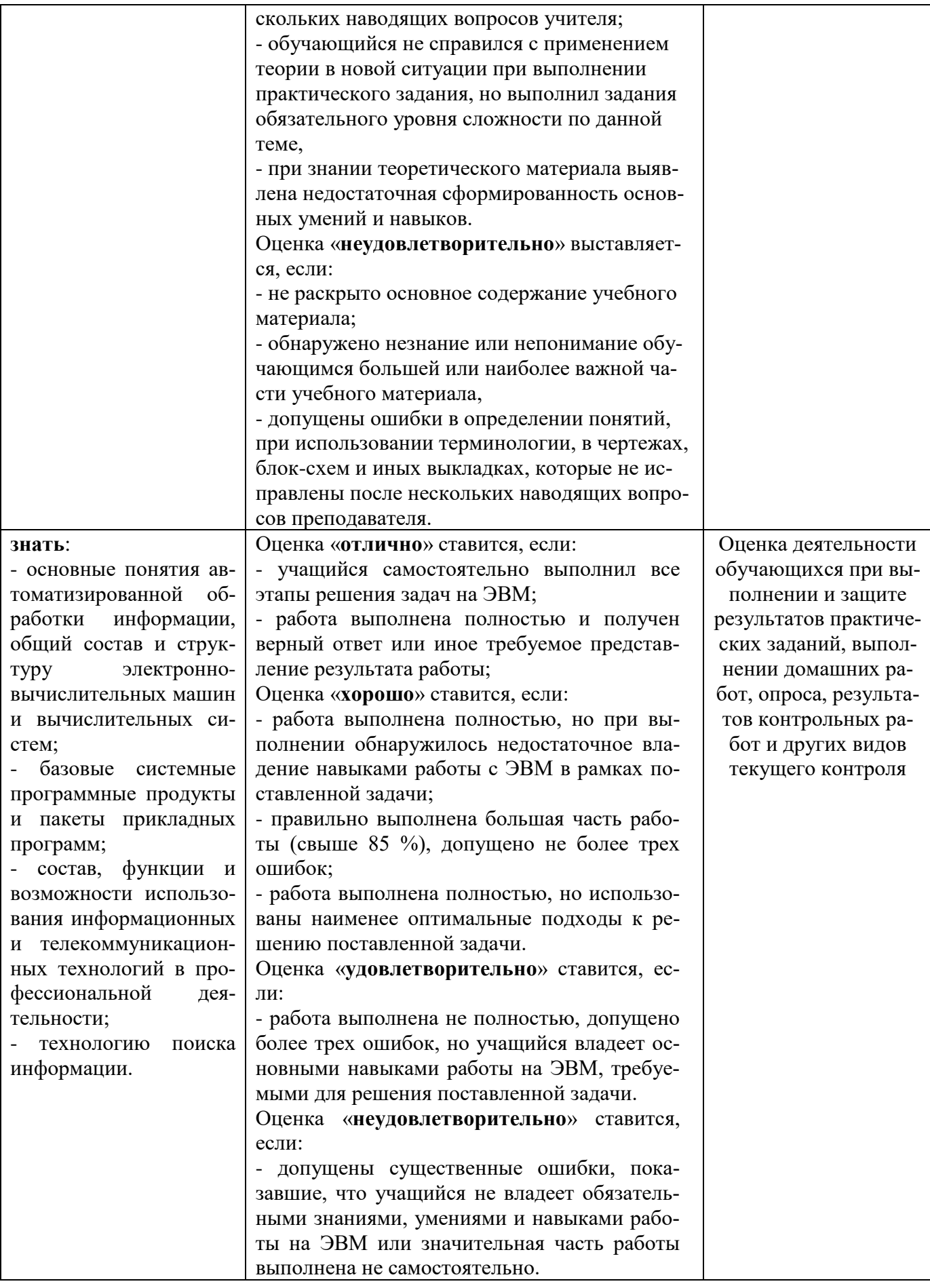